## Implementing open-source observability within Maersk.

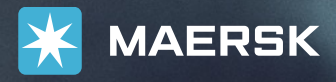

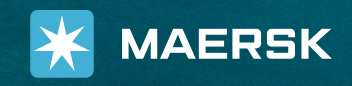

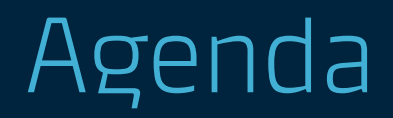

Observability challenges "Maersk Observability Platform" Read proxy Write proxy

WIP

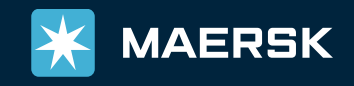

## Observability challenges

10+ different observability tools

No ownership

Labels & values

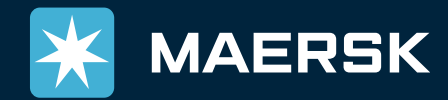

## Maersk Observability Platform Open-source

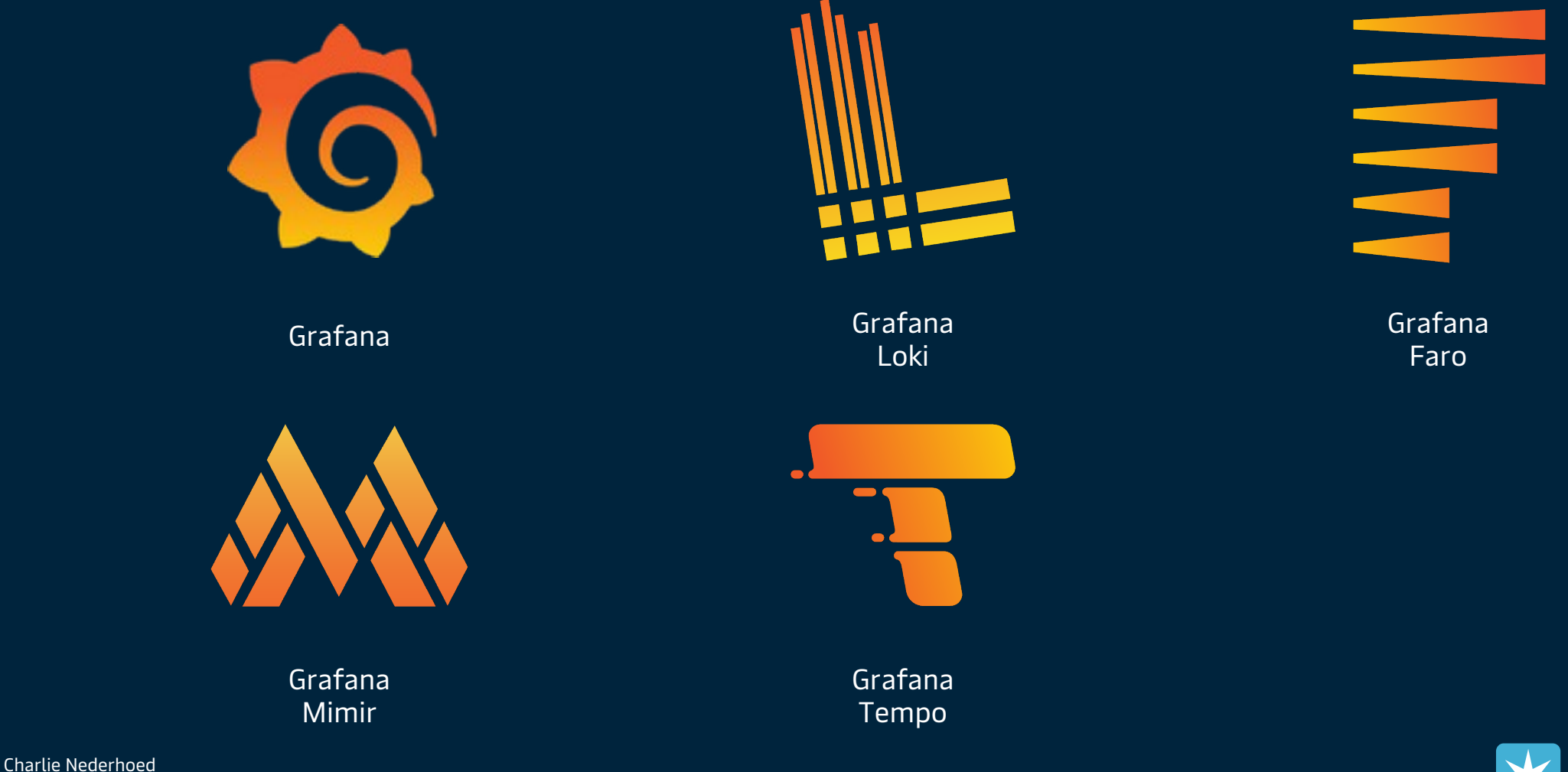

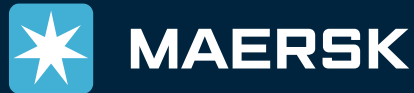

Martin Jaeger

## Maersk Observability Platform In-house

Read proxy Write proxy Alerting (routing & on-call) Synthetics (API & UI) Azure metrics exporter (that scales)

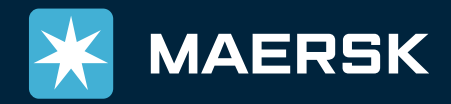

## Maersk Observability Platform Numbers

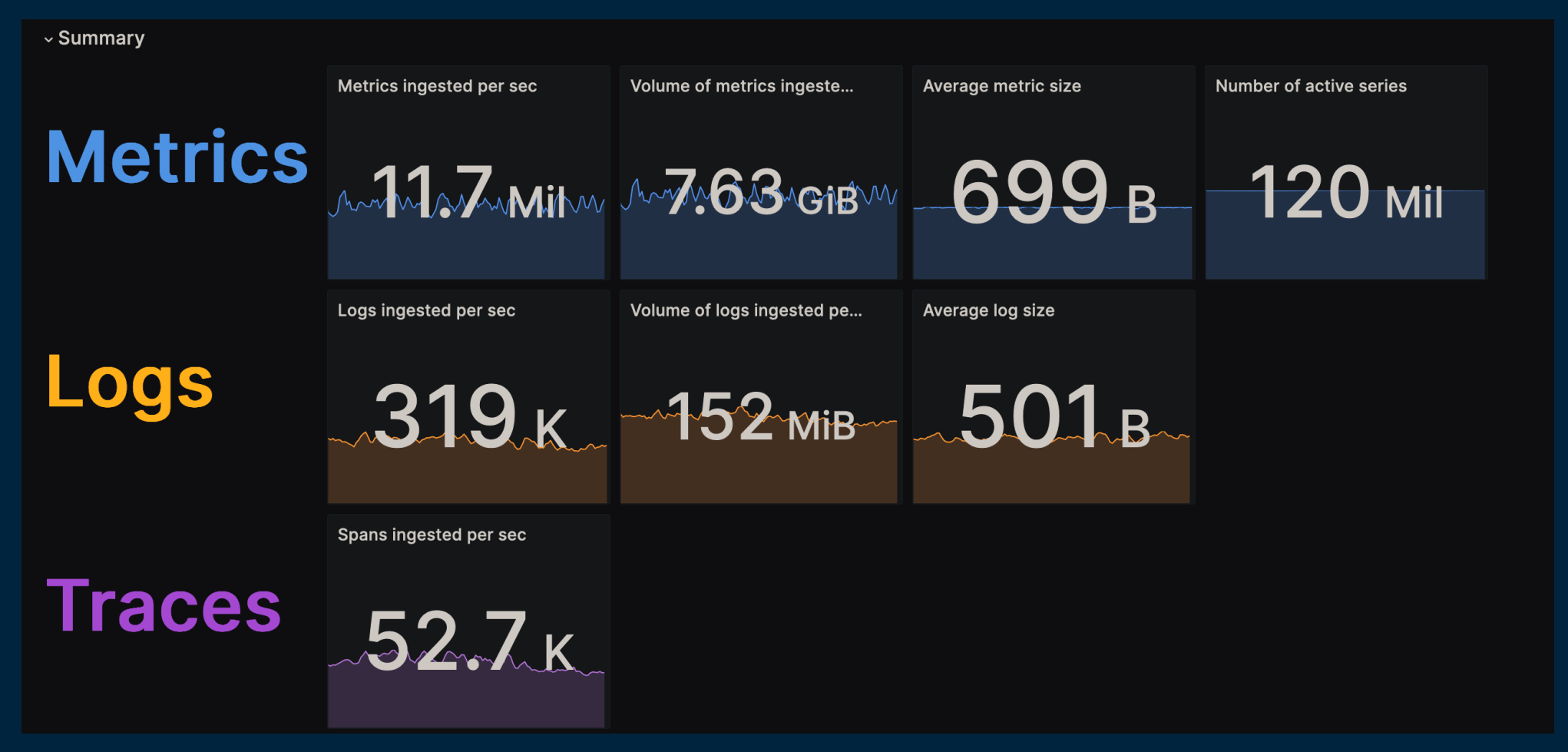

![](_page_6_Picture_3.jpeg)

## Maersk Observability Platform Compute

Azure – AKS Spot Nodes

Single tenant

**Total Core Count Total Memory (GB)**  $11.2 \times 41.9 \times$ 

![](_page_7_Picture_4.jpeg)

## Maersk Observability Platform **Overview**

![](_page_8_Figure_1.jpeg)

![](_page_8_Picture_2.jpeg)

![](_page_9_Picture_0.jpeg)

*Photo by hay\_leigh on Unsplash*

## Wizard

![](_page_10_Picture_1.jpeg)

*Photo by izzombol on Unsplash*

### Read proxy Wizard

![](_page_11_Figure_1.jpeg)

![](_page_11_Picture_2.jpeg)

## Read proxy Wizard

![](_page_12_Picture_19.jpeg)

We > Explore <3

![](_page_12_Picture_2.jpeg)

![](_page_13_Picture_0.jpeg)

![](_page_13_Figure_1.jpeg)

![](_page_13_Picture_2.jpeg)

### Read proxy Wizard - WIP

![](_page_14_Figure_1.jpeg)

![](_page_14_Picture_2.jpeg)

## Can you please onboard my app?

# Just send it

## Please appove

![](_page_15_Picture_4.jpeg)

## 100% self service

![](_page_16_Picture_1.jpeg)

![](_page_16_Picture_2.jpeg)

Charlie Nederhoed Martin Jaeger

*Photo by charlesdeluvio on Unsplash Photo by Alvan Nee on Unsplash*

## Guard

![](_page_17_Picture_1.jpeg)

*Photo by Kristijan Arsov on Unsplash*

### Write proxy Guard

![](_page_18_Figure_1.jpeg)

Prometheus remote write OTEL trace receiver Loki push

![](_page_18_Picture_3.jpeg)

## Write proxy Labels

![](_page_19_Picture_1.jpeg)

**Retention** Usage tracking Cardinality trad Traffic routing

*Photo by Brett Jordan on Unsplash*

## Write proxy Required labels

![](_page_20_Figure_1.jpeg)

![](_page_20_Picture_3.jpeg)

Write proxy Why so picky?!

> preproduction preprod pre-prod pre-production pp p-production

![](_page_21_Picture_3.jpeg)

## Write proxy Drop it!

![](_page_22_Picture_1.jpeg)

Photo by Gary Chan on Unsplash

### Write proxy Is my data being dropped?

![](_page_23_Figure_1.jpeg)

![](_page_23_Picture_2.jpeg)

## How are we doing? Are we successful?

![](_page_24_Figure_1.jpeg)

![](_page_24_Picture_2.jpeg)

Continue the journey Open-sourcing – "do you need it?" Edge observability

![](_page_25_Picture_2.jpeg)

#### WIP 700+ vessels

![](_page_26_Picture_1.jpeg)

![](_page_26_Picture_2.jpeg)

#### WIP 60+ terminals

![](_page_27_Picture_1.jpeg)

![](_page_27_Picture_3.jpeg)

### WIP 450+ warehouse facilities

![](_page_28_Picture_1.jpeg)

![](_page_28_Picture_3.jpeg)

## **Q&A** and thank you for joining!

![](_page_29_Picture_1.jpeg)

#### https://gist.github.com/martinjaegerdk

![](_page_29_Picture_3.jpeg)